# Performance Optimization of SU3\_Bench on Xeon and Programmable Integrated Unified Memory Architecture

Jesmin Jahan Tithi Fabio Checconi Fabrizio Petrini jesmin.jahan.tithi@intel.com fabio.checconi@intel.com fabrizio.fetrini@intel.com Parallel Computing Labs, Intel, CA, 95055 USA Santa Clara, CA, USA

# ABSTRACT

SU3\_Bench is a microbenchmark developed to explore performance portability across multiple programming models/methodologies using a simple, but nontrivial, mathematical kernel. This kernel has been derived from the MILC lattice quantum chromodynamics (LQCD) code. SU3\_Bench is bandwidth bound and generates regular compute and data access patterns. Therefore, on most traditional CPU and GPU-based systems, its performance is mainly determined by the achievable memory bandwidth. Although SU3\_Bench is a simple kernel, experience says its subtleties require a certain amount of tweaking to achieve peak performance for a given programming model and hardware, making performance portability challenging. In this paper, we share some of the challenges in obtaining the peak performance for SU3\_Bench on a state-of-the-art Intel Xeon machine, due to the nuances of variable definition, the nature of compiler-provided default constructors, how memory is accessed at object creation time, and the NUMA effects on the machine. We discuss how to tackle those challenges to improve SU3\_Bench's performance by 2× compared to the original OpenMP implementation available at Github. This provides a valuable lesson for other similar kernels.

Expanding on the performance portability aspects, we also show early results obtained porting SU3\_Bench to the new Intel Programmable Integrated Unified Memory Architecture (PIUMA), characterized by a more balanced flops-to-byte ratio. This paper shows that it is not the usual bandwidth or flops, rather the pipeline throughput, that determines SU3\_Bench's performance on PIUMA. Finally, we show how to improve performance on PIUMA and how that compares with the performance on Xeon, which has around one order of magnitude more flops-per-byte.

Conference'17, July 2017, Washington, DC, USA

© 2021 Association for Computing Machinery.

ACM ISBN 978-x-xxxx-xxxx-x/YY/MM. . . \$15.00

<https://doi.org/10.1145/nnnnnnn.nnnnnnn>

Douglas Doerfler Lawrence Berkeley National Laboratory Berkeley, USA dwdoerf@lbl.gov

## CCS CONCEPTS

• Hardware → Emerging technologies; • Computing methodologies  $\rightarrow$  Shared memory algorithms.

#### **KEYWORDS**

SU3\_Bench, SU3, LQCD, QCD, PIUMA, quantum chromodynamics

#### ACM Reference Format:

Jesmin Jahan Tithi, Fabio Checconi, Fabrizio Petrini, and Douglas Doerfler. 2021. Performance Optimization of SU3\_Bench on Xeon and Programmable Integrated Unified Memory Architecture. In Proceedings of ACM Conference (Conference'17). ACM, New York, NY, USA, [11](#page-10-0) pages. [https://doi.org/10.1145/](https://doi.org/10.1145/nnnnnnn.nnnnnnn) [nnnnnnn.nnnnnnn](https://doi.org/10.1145/nnnnnnn.nnnnnnn)

# 1 INTRODUCTION

SU3 Bench [\[1\]](#page-10-1) is a microbenchmark developed at Lawrence Berkeley National Laboratory (LBNL) to explore performance portability across multiple programming models/methodologies using a simple, but nontrivial, mathematical kernel. This kernel has been derived from the MILC lattice quantum chromodynamics (LQCD) code [\[2\]](#page-10-2). The MILC Code is a body of high-performance software written in C for doing SU(3) (special unitary group of degree 3) lattice gauge theory on high-performance computers, as well as single-processor workstations. The matrix-matrix and matrix-vector SU(3) operations are a fundamental building block of LQCD applications. Most LQCD applications use domain-specific implementations (libraries) written in machine-specific languages and/or intrinsics. Hence, performance portable methodologies are of interest.

The SU3\_Bench microbenchmark calculates an SU(3) matrixmatrix multiply using complex floating-point arithmetic. The benchmark operates over a lattice of dimension =  $L^4$ . The code is available at [https://gitlab.com/NERSC/nersc-proxies/su3\\_bench](https://gitlab.com/NERSC/nersc-proxies/su3_bench) under the LBNL modified BSD license.

SU3\_Bench is a bandwidth bound kernel. It is similar to the STREAM benchmark [\[3,](#page-10-3) [4\]](#page-10-4) in the sense that it loads SU(3) matrices linearly from memory and stores the multiplication back to memory. Although SU3\_Bench has been optimized for Nvidia GPUs and AMD CPUs, this is the first work studying its optimization on Intel Xeon CPUs. In this paper, we discuss the challenges in obtaining close to peak performance for SU3\_Bench on state-of-the-art Intel Xeon systems and how the NUMA nature of the machine and the related data allocation policies may play a major role there.

Permission to make digital or hard copies of all or part of this work for personal or classroom use is granted without fee provided that copies are not made or distributed for profit or commercial advantage and that copies bear this notice and the full citation on the first page. Copyrights for components of this work owned by others than ACM must be honored. Abstracting with credit is permitted. To copy otherwise, or republish, to post on servers or to redistribute to lists, requires prior specific permission and/or a fee. Request permissions from permissions@acm.org.

With the goal of exploring performance portability, we also show an early preview of SU3\_Bench's performance on the new Intel Programmable Integrated Unified Memory Architecture (PI-UMA). PIUMA's design is centered on programmability, performance portability, and scalability. It is a distributed global address space architecture optimized for irregular and sparse workloads and developed under the DARPA HIVE [\[5\]](#page-10-5) program. PIUMA consists of a collection of multi-threaded cores, each equipped with a variety of offload engines, sharing a single global address space, supporting fine-grained memory and network accesses. PIUMA uses limited caching and small granularity memory accesses to deal efficiently with the memory behavior of sparse workloads. At the same time, PIUMA uses single-issue in-order pipelines with many threads to hide memory latency and avoid speculation. PIUMA supports in-network collectives, near-memory compute, and remote atomics in hardware. Unlike traditional Xeon Architecture, where the "flops-to-byte" ratio is often a number in the range of 10 to 20 or even higher, on PIUMA, this ratio is much smaller (1 to 3 for example) and therefore, is not suitable for flop intensive workloads or kernels.

SU\_Bench's kernel has an arithmetic intensity of 1.35 for fp32 datatype (0.675 for fp64 datatype) and appears to be a good match for PIUMA. In this paper, we show how to port SU3\_Bench to PIUMA and the types of optimizations needed to improve performance.

We make the following contributions:

- We show a detailed analysis of SU3\_Bench's performance on Xeon architecture.
- We show how to overcome slowdown from NUMA effect on Xeon and get a 2× boost in performance on two sockets.
- We show how to port and optimize SU3\_Bench on PIUMA.
- We compare the performance of SU3\_Bench on Xeon vs. PIUMA.

## **RELATED WORK**

SU3\_Bench development to date has been primarily focused on evaluating various programming models for acceleration using general purpose GPU computing architectures [\[6\]](#page-10-6). Although most of these programming models also support running on CPUs, tuning for a very wide SIMD architecture has not been done. This primarily involves remapping the data structures to better expose vectorization opportunities to the compiler. While this has been extensively studied for popular Lattice QCD domain specific library implementations, for example [\[7\]](#page-10-7), these implementations also rely on architecture specific intrinsics. Davis [\[8\]](#page-10-8) performed an extensive study of the OpenMP implementation using a wide variety of compilers, but only looking at target offload performance on GPUs.

## 3 BACKGROUND

## 3.1 SU3\_Bench

In this section, we share details about the SU3\_Bench kernel. Figure [1](#page-1-0) shows how the kernel looks in its sequential form. The  $i$  loop iterates over  $L^4$  sites. Each site has four neighbors, or links, and the  $j$  loop iterates over them. For each such link, it computes a 3x3x3 general matrix multiplication (GEMM) among the complex numbers (real, img) representing the links using  $k$ ,  $l$ , and  $m$  loops. There are 3x3 matrix elements per link and the innermost  $m$  loop is essentially doing a dot product, multiplying a row of  $A[i]$ 's element matrix with a column of  $B[j]'s$  link matrix. This kernel has  $\Theta(n)$ 

```
for (i=0:i<total sites:+i)// L^4 sites, nominally L = 32\frac{1}{2} \frac{1}{4} "link" SU(3) matrices per site
    for (j=0; j<4; +1)for (k=0; k<3; k++)// 3x3 matrix elements per link
           for (1=0; 1<3; 1++)cc = \{0.0, 0.0\};for(m=0; m<sup>-2</sup>);<br>
f(x) = \frac{1}{2}m(3; m+1) // 3x1 matrix-vector p<br>
c = \frac{1}{2} = \frac{1}{2}, \frac{1}{2} = \frac{1}{2} = \frac{1}{2} = \frac{1}{2} = \frac{1}{2} = \frac{1}{2} = \frac{1}{2} = \frac{1}{2} = \frac{1}{2} = \frac{1}{2} = \frac{1}{2}// 3x1 matrix-vector per element
```
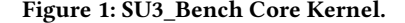

compute and  $\Theta(n)$  memory load and store operations and hence is memory-bound on all (or most) modern architectures.

We first consider two key data structures used in the kernel. Figures [2](#page-1-1) and [3](#page-1-2) show the definitions for the  $su3$  matrix and Site data structures. An su3\_matrix is a 3x3 matrix of complex type: for fp32 values it requires 72 bytes (144 bytes for fp64) of storage. The Site definition is based on MILC's [\[2\]](#page-10-2) lattice.h, but reduced to the bare minimum fields. It contains four links of type  $su3$  matrix, coordinates of this site, index in the large site array, and whether the parity is even or odd. It has some padding to make it a multiple of 64 and requires 320 bytes for fp32 and 640 bytes for fp64 values.

```
typedef struct { std::complex<float> e[3][3]; } fsu3_matrix;
typedef struct { std::complex<double> e[3][3]; } dsu3_matrix;
#if (PRECISION==1)
  #define su3_matrix
                        fsu3_matrix
#else
 #define su3 matrix
                        dsu3 matrix
#endif
```
Figure 2: Su3\_Matrix Data Structure.

```
typedef struct {
  su3_matrix link[4];
                       // the fundamental gauge field
  int x, y, z, t;
                        // coordinates of this site
                        // my index in the array
  int index;
  char parity;
                        // is it even or odd?
#if (PRECISION==1)
  int pad[2];
                        // pad out to 64 byte alignment
#else
  int pad[10];#endif
} site
       __attribute__((aligned));
```
#### Figure 3: Site Data Structure.

Next, we consider the sizes of the input and output arrays and their implications for performance. When  $L = 32$  in Figure [1,](#page-1-0) the size of site array A would be 320 MiB for fp32 (32<sup>4</sup>  $\times$  320 = 320) and 640 MiB for fp64. Similarly, the output array  $C$  would be of the same size as  $A$ . There is no expected cache re-use for  $A$  and  $C$  outside of the GEMMs. The size of  $B$  is 288 bytes for fp32 data, 576 bytes for fp64, and this size is constant.  $B$  could stay in the cache and can be reused. Note that, in most state-of-the-art Xeon machines this data  $(A, B, \text{ and } C)$  will not fit in the L3 cache, which is often of size 40 MiB or less. A and C data would usually need to be streamed from/to memory.

According to Figure [1,](#page-1-0) the number of floating point operations for each site is  $4\times(3\times3\times3)$ ) $\times$ (4 mul+4 add) =  $4\times(108$  mul+108 add)  $= 4 \times 216$  ops  $= 4 \times 216 = 864$ . The data size for each of A[i] and C[i] is 320 Bytes for fp32 (single precision) and 640 Bytes for fp64 (double precision) values. Therefore, the arithmetic intensity (AI) is  $864/(320 \times 2) = 1.35$  for fp32 data and 0.675 for fp64 data. This calculation ignores reading from B.

Since performance portability is a goal for SU3\_Bench, it can be used as a tool to explore the performance implications and programmability on any existing or future architectures. In this paper, we analyze the performance portability of SU3\_Bench on the state-of-the-art Xeon and the novel PIUMA architecture that we discuss next.

## 3.2 PIUMA

In this section, we give a detailed description of the PIUMA Architecture. This information has been reproduced from [\[5\]](#page-10-5). The PIUMA architecture [\[5,](#page-10-5) [9,](#page-10-9) [10\]](#page-10-10) consists of a collection of highly multithreaded cores (MTC) and single-threaded cores (STC) as shown in Figure [4.](#page-3-0) The MTCs are round-robin multi-threaded to address the lack of instruction-level parallelism in most sparse workloads and incorporate latency hiding through thread-level parallelism instead of aggressive out-of-order or speculative execution models. At any moment, each thread can only have one in-flight instruction, which considerably simplifies the core design for better energy efficiency [\[5\]](#page-10-5). However, this also can be a limiting factor when an operation (say fused multiply-add) requires several data to be loaded before the operation can be executed.

While the MTCs are the data parallel engines in the PIUMA architecture, the STCs are used for single thread performance sensitive tasks, such as memory and thread management (e.g., from the operating system). These are in-order stall-on-use cores that are able to exploit some instruction and memory-level parallelism, while avoiding the high power consumption of aggressive out-oforder pipelines. Both core types implement the same custom RISC instruction set. [\[5\]](#page-10-5)

All MTCs and STCs in PIUMA have a local instruction cache (I\$), data cache (D\$), and register file (RF). PIUMA supports selective data caching through the use of a unique bit in the address space. Coherency between data caches is included to support a variety of programming models. For scalability, caches are not coherent across the whole system. It is the responsibility of the programmer to avoid modifying shared data that is cached, or to flush caches if required for correctness. MTCs and STCs are grouped into blocks, each of which has a large local scratchpad (SPAD) as low latency storage. Programmers are responsible for selecting which memory accesses to cache (e.g., local stack), which to put on SPAD (e.g., frequently reused data structures or the result of a DMA gather operation) and which not to store locally. There are no prefetchers to avoid useless data fetches and to limit power consumption. Instead, the offload engines can be used to efficiently fetch large chunks of useful data. Each core's offload region in Figure [4](#page-3-0) contains a direct memory access (DMA) engine that executes gather, scatter, copy, initialization, reduction, and broadcast operations. The DMA engine supports executing atomic operations at the remote destinations. [\[5\]](#page-10-5)

PIUMA implements a hardware distributed global address space (DGAS), which enables each core to uniformly access memory across the full system with one address space. Besides avoiding the overhead of setting up communication for remote accesses, a DGAS model also greatly simplifies programming, because there is no implementation difference between accessing local and remote memory. This is also great in terms of performance portability. Address translation tables contain programmable rules to translate application memory addresses to physical locations, to arrange the address space to the need of the application (e.g., address interleaved, block partitioned, etc.). The memory controllers (one per block) can support native 8-byte accesses, while supporting standard cache line accesses as well. [\[5\]](#page-10-5)

PIUMA has a high-radix, low diameter HyperX topology network. Each link in the PIUMA network is optimized for small user messages (sub 16-byte) to avoid the software and hardware inefficiencies of message aggregation and large buffers prevalent in traditional systems. This architecture utilizes a small-granularity interface with concurrent transactions to achieve similar aggregate bandwidths as traditional implementations. In PIUMA, network bandwidth exceeds local DRAM bandwidth, which is different from conventional architectures that assume higher local traffic than remote traffic. The high-radix, low-diameter network design along with the DGAS implementation reduces the overall access latency from the perspective of the instruction pipelines. [\[5\]](#page-10-5)

Since PIUMA targets sparse workloads, the supported<sup>[1](#page-2-0)</sup> flopper-byte is low compared to the traditional architectures. The SU3\_Bench kernel has a flop-per-byte of 0.675 for fp64 number. This is lower than the flop-per-byte achievable on PIUMA and therefore, SU3\_Bench for fp64 should not be bounded by the compute on PIUMA.

## 4 PERFORMANCE ON XEON

In this section, we discuss the challenges in obtaining peak performance on a state-of-the-art Intel Xeon system, and how the subtleties of variable definition, the nature of compiler provided default constructor, and the NUMA architecture of the machine affect the performance of SU3\_Bench.

The SU3 Bench code is written in standard C and C++. A common main driver routine is used for all programming model implementations, with implementations specific to each model selfcontained in respective C++ include files. Su3\_Bench has different versions available for different platforms (CPU, GPUs, FPGAs) and different programming environments (CUDA, Intel dpcpp, hip, hipsycl, OpenACC, OpenCL, OpenMP, sycl). Since we are interested in performance on Xeon, we used the simplest and most popular: the OpenMP version.

The OpenMP implementation of SU3\_Bench has four versions.

- Version 0 uses "#pragma omp target teams distribute num\_teams (num\_teams) thread\_limit (threads\_per\_team)" on the  $i$  loop and collapses the  $j$ ,  $k$ , and  $l$  loops. Version 0 is our baseline.
- Version 1 uses "#pragma omp target teams num\_teams (num\_teams) thread\_limit (threads\_per\_team)" as a parallel block and then the total sites are distributed manually across teams. Again the  $j$ ,  $k$ , and  $l$  loops are collapsed into one.

<span id="page-2-0"></span> $1$ The quoted architectural flops-per-byte is experimental and is subject to change.

<span id="page-3-0"></span>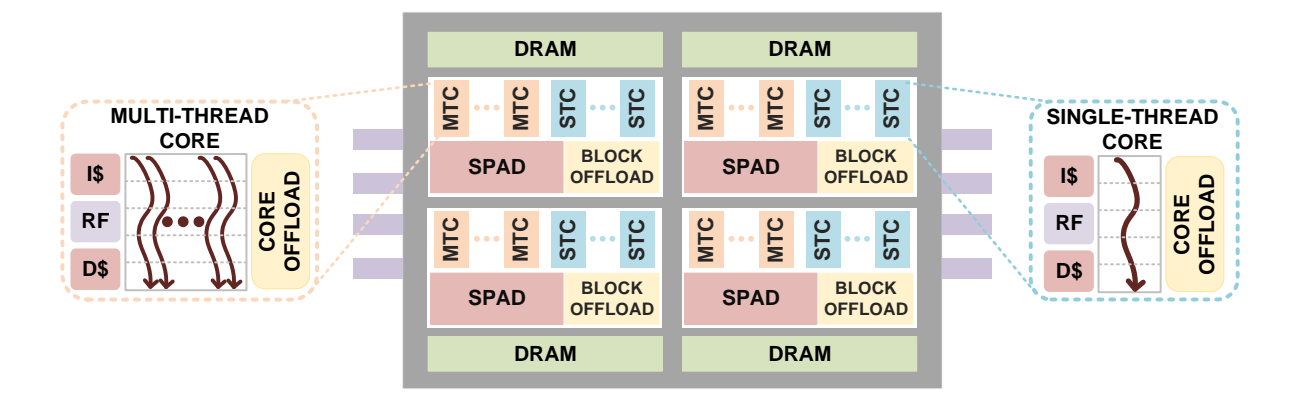

Figure 4: High-level diagram of PIUMA architecture (collected from [\[5\]](#page-10-5)).

- Version 2 uses work items per thread approach with work \_items = total\_sites \* THREADS\_PER\_SITE following a typical CUDA programming style. Then the "#pragma omp target teams distribute parallel for num\_teams (num\_teams) thread\_limit (threads\_per\_team)" is used on the work item loop. The  $i, j, k, l$  indices are computed from the work item ids. This essentially eliminates  $j, k$ , and  $l$  loops which are now manually collapsed into the *i* loop.
- Version 3 has "#pragma omp target teams distribute parallel for collapse(4) num\_teams (num\_teams) thread\_limit (threads\_per\_team)" on the  $i$  loop. It is instructing to collapse all four loops.

We started by testing all four versions in the code on the following Intel Xeon Platform and compiler:

- CPU Name: Intel(R) Xeon(R) Platinum 8280 CPU @ 2.70GHz, CPU MHz (1800) turbo on (CLX 8280)
- Memory: 196 GiB (DRAM), 39.4 MiB (L3), 1 MiB (L2), 32 KiB (L1)
- Memory bandwidth: 105 GB/s (1 socket) and 210 GB/s (2 sockets)
- Stream bandwidth on two sockets: 200 GB/s
- 2 Sockets: 56 cores, 56 threads
- Parallelism: Shared-memory thread parallel
- Compiler in Xeon: Intel(R) 64 Version 2020

The KMP\_AFFINITY was set to "compact,1,0,granularity." Using KMP\_AFFINITY=compact, 1,0 binds the  $n + 1$ <sup>th</sup> OpenMP thread to a thread context as close as possible to the  $n^{th}$  thread, but on a different core. Once each core has been assigned one OpenMP thread, the subsequent OpenMP threads are assigned to the available cores in the same order, but they are assigned on different thread contexts. The number of teams was set to 56 and threads per team were set to 1. There was an additional outermost loop that runs the core kernel (Figure [1\)](#page-1-0) a given number of iterations (I) and warmup (W) times to provide stable performance data.

At this point, we can revisit the roofline analysis for this platform in a little more detail. Each core runs at 2.7 GHz clock speed, has 2 SIMD units with 8 lanes per SIMD unit and each of those lanes can execute two flops. Therefore, the maximum GFLOPS per

second (GF/s) on this core is =  $86.4 = 2.7$  GHz  $\times$  2 SIMD units  $\times$  8 lanes/SIMD unit  $\times$  2 FLOPs/lane. On single socket with 28 cores, maximum GF/s = 2420.1 = 86.4 GF/s/core  $\times$  28 cores. The maximum bandwidth per single socket is =  $105.0$  GB/s =  $2.933$  GHz  $\times$ 8 B/channel  $\times$  6 channels. Therefore, the flops per byte ratio of this architecture is  $17.1 = 2420.1/105.0$ . The arithmetic intensity of the SU3\_Bench kernel is 1.35 for fp32 data type and therefore, SU3\_Bench will be bandwidth bound on Xeon.

Table [1](#page-4-0) shows the theoretical roofline analysis of SU3\_Bench on this Xeon platform. Because of the way data structures have been implemented in SU3\_Bench, it is difficult for compilers to identify vectorization opportunities for the inner loop, especially for CPUs with wide SIMD units. It is the goal of SU3\_Bench developers to address this in a future version of the benchmark. Assuming only 1 lane per each of the 2 SIMD units are used, the peak performance for a single-core is 10.8 GF/s and for a single socket is 141.8 GF/s. The peak performance with 1 SIMD unit and 1 lane per unit utilization is 5.4 GF/s for a core and 141.8 GF/s for a socket. Lastly, the peak performance with 1 SIMD unit and 1 lane per unit without any FMA utilization is 2.7 GF/s for a core and 75.6 GF/s for a socket. Details of this analysis can be found in Table [1.](#page-4-0)

Table [2](#page-4-1) shows the initial performance of the four versions of SU3 Bench on two sockets CLX 8280. Overall, the performance on two sockets is close to half of what we expected from the roofline analysis. Version 2 performs the best when there is only one warmup and one iteration (-I 1 -W 1), or 100 iterations and 1 warm-up (-I 100 -W 1). However, if we run 200 iterations and 1 warm-up (-I 200 -W 1), Version 1 performs the best. Notice that if we increase the number of iterations, that improves performance. The question is why increasing number of iterations would improve performance. We first consider a fixed cost overhead for thread setup and cache warmup, but we note that the value of  $L$  in this case is 32, so none of the arrays other than B would fit in cache completely, and data should be streamed from memory. However, the maximum bandwidth obtained was only 70 GB/s which is even lower than what one socket should offer.

The next likely candidate is NUMA imbalance. To verify how it affects performance we rerun the above experiment, this time adding numactl -C 0-55 -N 0,1 -m 0,1 to the command line while <span id="page-4-0"></span>Performance Optimization of SU3\_Bench on Xeon and Programmable Integrated Unified Memory Architecture Conference' 17, July 2017, Washington, DC, USA

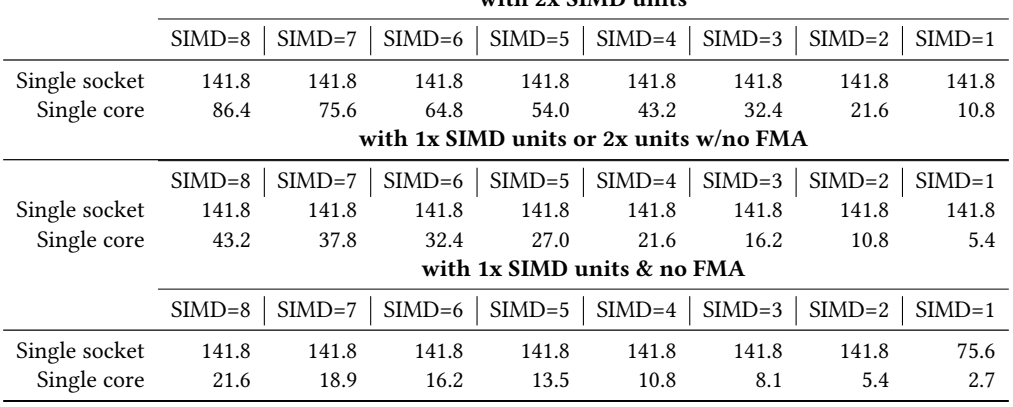

#### Table 1: Roofline Analysis on Xeon

 $...$ ith  $2...$  SIMD  $...$ ita

Table 2: Baseline Performance Data

<span id="page-4-1"></span>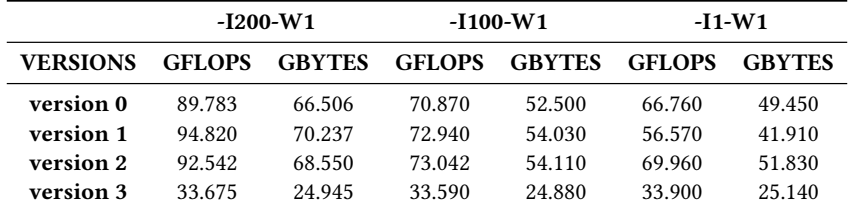

running the program. We have already instructed OpenMP runtime to use a compact affinity. This instructs Linux to bind OS processes 0 – 55 to cores 0 – 55 and use both nodes 0 and 1 for the compute resources and memory allocation. Table [3](#page-5-0) shows the performance data.

Controlling NUMA allocation improves performance for versions 0, 1, and 2 for a single iteration (-I 1 -W 1). However, the obtained bandwidth is still 53 GB/s — only half of the single-socket streaming bandwidth. Also notice that the performance degraded for 100 or 200 iterations compared to not using numactl, shown in Table [2.](#page-4-1) As a result, the maximum bandwidth obtained is reduced to only 55 GB/s and it did not change much by increasing the number of iterations. As a potential candidate to explain the dependency on the number of iterations we turned our attention to page migration. The Linux memory management subsystem, unless directed otherwise, supports migrating pages between NUMA nodes to improve the locality of the accesses. Use of numactl can prevent automatic page migrations. Manual NUMA tuning of applications (i.e., use of numactl) overrides automatic NUMA balancing, disabling periodic unmapping of memory, NUMA faults, migration, and automatic NUMA placement of an application [\[11\]](#page-10-11).

Before digging deeper into the NUMA issues, we wanted to have a simple baseline version of the code — one with the simple and most popular OpenMP pragma which is also easy to understand and debug. Despite having four variants, the SU3\_Bench OpenMP implementation is missing a very basic OpenMP loop structure of "#pragma omp parallel for" on the  $i$  loop. Therefore, we added the simplest possible implementation of SU3\_Bench with "#pragma omp parallel for" in the  $i$  loop. We call it VersionX. The performance of this version is shown in Table [4.](#page-5-1) VersionX is faster than all prior OpenMP versions of SU3\_Bench. Nevertheless, the best bandwidth obtained was less than the stream bandwidth of one socket. Additionally, we noticed the same trend with and without numactl as we have seen for Versions 0, 1, and 2. That is: without numactl and with an increased number of iterations, performance improves but with numactl, the performance remains close to the single iteration.

To get more information on the runs, we used the Intel Vtune tool to analyze the performance of VersionX. We found that although the application reported bandwidth (effective bandwidth) was only  $\approx$  82 GB/s, the actual bandwidth noted by Vtune is around 182 GB/s — almost double of what the useful bandwidth was. This 182 GB/s is close to 210 GB/s, the maximum offered by the system. It also maxed out the system's UPI bandwidth indicating substantial cross-socket traffic.

We developed a custom library to print the allocated memory in each socket and Table [5](#page-5-2) shows that with an increased number of iterations, the allocated memories in the two sockets are changing. It is happening because, when the numactl is off, the Linux is migrating pages from one node to the other to move the pages closer to the node where the thread is. The more number of iterations it gets, the better it becomes. That is why as we increase the number of iterations, the better the performance becomes. However, if numactl is used, the automatic page migration stops and as a result, the performance remains the same other than reducing the thread launching overheads.

The above results also indicate that during data allocation, the data is mainly placed in the first socket. This made sense since the

<span id="page-5-0"></span>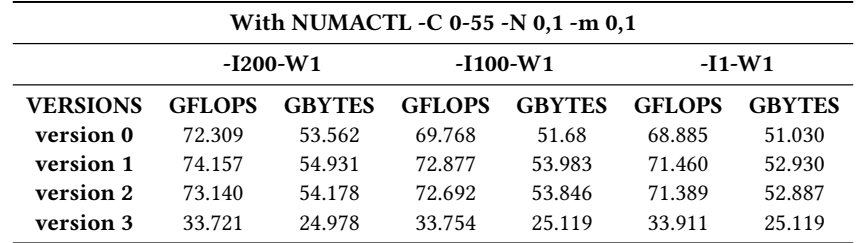

#### Table 3: Baseline Performance Data With Numa Control

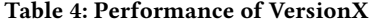

<span id="page-5-1"></span>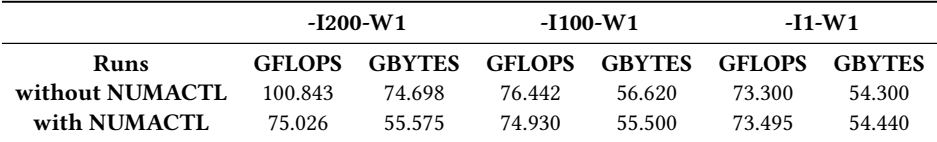

Elapsed Time: 2.534s

psed lime: 2.5345<br>
CPU Time: 119.262s<br>
Memory Bound: 59.9% of Pipeline Slots<br>
| The metric value is high. This may indicate that a significant fraction<br>
| of execution pipeline slots could be stalled due to demand memory l L1 Bound: 2.8% of Clockticks L2 Bound L3 Bound: 1.2% of Clockticks DRAM Bound<br>DRAM Bound<br>DRAM Bandwidth Bound: 73.4% of Elapsed Time wh bandwidth bound: 75.4% or Eighesel lime<br>The system spent much time heavily utilizing DRAM bandwidth.<br>Improve data accesses to reduce cacheline transfers from/to<br>memory using these possible techniques: 1) consume all byt a multi-socket system. Note: software prefetches do not help a<br>a multi-socket system. Note: software prefetches do not help a<br>bandwidth-limited application. Run Memory Access analysis to<br>identify data structures to be allo |<br>|Memory Latency<br>| NUMA: % of Remote Accesses: 0.0%<br>| Local DRAM<br>| Remote DRAM **Remote Cache** Loads: 123.877.016.199 Stores: 22,005,660,150<br>LLC Miss Count: 0 Local DRAM Access Count: 0 Remote DRAM Access Count: 0<br>Remote DRAM Access Count: 0<br>Remote Cache Access Count: 0 Average Latency (cycles): 1<br>Total Thread Count: 58<br>Paused Time: 0s Bandwidth Utilization **Bandwidth Domain** Platform Maximum Observed Maximum Average Bandwidth % of Elapsed Time with High BW Utilization(%) . . . . . . . . . . . . . . . . . . . ................. ............... ................. DRAM, GB/sec<br>DRAM, GB/sec<br>DRAM Single-Package, GB/sec  $218$ 182,388 81.6685 16.2% 105 96.400 66.154s 73.5% UPI Outgoing, GB/sec 68 68,900 37.930s 52.1%

Figure 5: Vtune Analysis of VersionX of SU3\_Bench without NUMACTL and 200 iterations.

#### <span id="page-5-2"></span>Table 5: Total page sizes at different sockets

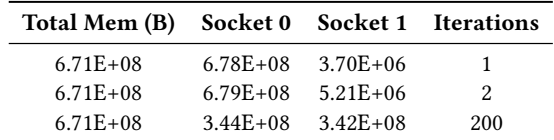

data initialization routine in SU3\_Bench is a sequential function.

std::vector<site> a(total\_sites); std::vector<su3\_matrix> b(4); std::vector<site> c(total\_sites);

#### <span id="page-5-3"></span>Figure 6: Variable Declaration in SU3\_Bench.

The thread that executes the main method is likely to be in the first socket. The main thread allocates the data and based on the "first touch policy" the data is allocated at socket 0.

Therefore, we parallelized the data initialization routine following the exact same pattern as the data is accessed during compute hoping that each thread would touch the memory in the same way as it does during compute, and hence data will be allocated on the appropriate sockets. However, that did not improve runtime at all. To investigate what went wrong, we used our custom library to print the amount of data allocated on two sockets before and after the initialization and it turns out that the data got allocated and touched on socket 0 during the declaration of the variables itself, i.e., after the lines shown in Figure [6](#page-5-3) and therefore, the parallel initialization does not have much impact.

It contradicts our expectation that these variables would get first touched (and hence allocated) during the initialization routine. Instead, data got allocated during the declaration as shown in Table [6.](#page-8-0) It explains why we did not get performance improvement from the parallel initialization. We thought it must be something to do with how the memory is first touched which in turn means how the constructors for site and  $su3$  matrix are being called. It turns out that these structures do not have any user-defined constructors and therefore must be using/calling compiler provided default constructors which by default initialize everything with zeros. These default constructors must be touching the memory during the declaration (Figure [6\)](#page-5-3) and as a result, all the data was getting allocated on socket 0 and consequently, nothing was changing during the parallel initialization.

To solve this issue, we added empty constructors in the structures that do "nothing" (i.e., do not touch anything). However, since now these constructors exist, the compiler-provided default constructor will not be called anymore and thus, those memory locations will not be touched during declaration. This time, when we use the parallel initialization, we see that both sockets have roughly an equal amount of memory allocated on them. This solves our problem with imbalanced data on sockets and inefficient bandwidth usage due to page migrations by Linux. This change improves performance by 2.6× and we are now able to obtain 143.46GB/s and 193.54GF/s on 2 sockets (56 cores) of CLX8280.

Note that at this point,  $A$  and  $C$  vectors are allocated on both sockets based on the first touch policy. However,  $B$  is first touched (and allocated) sequentially. Furthermore,  $B$  is accessed in columnmajor order (non-unit stride). Hence, it might be more efficient to copy it to the local cache of each thread in a transposed manner. We adopted this optimization.

Figure [7](#page-7-0) (left side) shows strong scaling of VersionX of SU3\_Bench. We see a linear increase in performance from 1 to 14 cores, minimal performance improvement from 14 to 28 cores since it had already saturated the single socket bandwidth with 14 cores), then a linear performance increase from 29 to 56 cores, albeit, with a smaller slope than 1 to 14 cores. This strong scaling trend is exactly as we expected for a non-NUMA software (i.e., a software whose performance is not sensitive to NUMA issue). Figure [7](#page-7-0) (right side) shows till 28 cores (i.e., within a single NUMA domain), the performance for both with and without the empty constructor is similar. However, beyond one socket, the version with an empty constructor is over 2× faster than the original one. The total speedup obtained using 56 cores (compared to one core run) is 32.4×.

We also tested the impact of turbo boost on the performance as shown in Figure [8.](#page-7-1) Turbo boost can improve performance up to

1.8×, especially at low core counts and the benefit depletes as the number of cores increases and reaches a saddle point at 28 cores (full socket) and then when we add cores from the second socket, we start to see some performance benefit. However, the curve for turbo "off" appears to be more regular and stable than that of turbo "on". This matches what we know about turbo boost in general.

Note that for a bandwidth-bound kernel the expected maximum speedup from 56 cores is around 26× assuming one core can drive up to 8 GB/s. We believe, this implementation of SU3\_Bench obtaining 32.4× speedup indicates some form of data reuse and potential inefficiency of the single core run which drives 4.34,GB/s bandwidth.

At this point, although the performance improvement on two sockets is satisfactory and relatively close to the peak, the singlecore performance (5.85 GF/s) appeared to be indicative of the case where only 1 SIMD unit is used or the case where 2 SIMD units are used without any FMA. This motivated us to use explicit general matrix multiplication (GEMM) and FMA instructions instead of depending on the compiler to do so. We tried replacing the  $k, l, m$ loops with an explicit 3x3x3 GEMM routine that manually called the FMA instructions after unrolling all products. This improved performance by  $1.6\times -1.8\times$  up to 8 cores. However, at 28 cores, the performance improvement is only 11%, and at 56 cores, it is down to 0%. We observe a significant variance in performance from run to run at 56 cores (with and without turbo) for this version. Additionally, we had to use the compiler flag -xCORE-AVX512 and without this flag, the performance goes down below the original version. This suggests that doing the manual GEMM allowed it to better utilize the AVX vectorization. The single-core performance of this version reaches the peak performance of 2 SIMD units (10.4 GF/s). The total speedup with 56 cores, in this case, is  $18.4\times$  with respect to its one core run. Full SIMD utilization is a known issue in the Lattice QCD community, and specialized libraries have been developed for Intel Xeon CPUs with very high bandwidth memory subsystems, such as the Intel Xeon Phi [\[7\]](#page-10-7). Those types of optimizations are outside the scope of this paper.

We checked how L1, L2, and L3 prefetches impact the performance of SU3\_Bench on Xeon. Turning off L1 prefetch has almost no impact on performance, turning off L2 prefetch drops performance by 5% at 56 cores. However, if we turn off all three levels of prefetch, performance drops by over 2×. So, we can conclude that prefetching at L3 makes the difference.

Notice that even at this point we did not reach the STREAM bandwidth of the system. Obtaining STREAM [\[3,](#page-10-3) [4\]](#page-10-4) bandwidth would require us to be able to use streaming write instructions. Since the site data structure has 320 bytes size and we are only writing 288 bytes of it, the compiler is unable to use streaming write because there are gaps in between each write.

To summarize the lessons learned in this section, we can say that making sure that the data is close to compute is crucial for performance of SU3\_Bench. Not providing a default constructor could create an unforeseeable problem by touching memory at creation. Using an empty constructor and then using a parallel initialization routine solves the issue. Simple OpenMP pragma provides decent performance. Using turbo boost improves performance. Replacing

<span id="page-7-0"></span>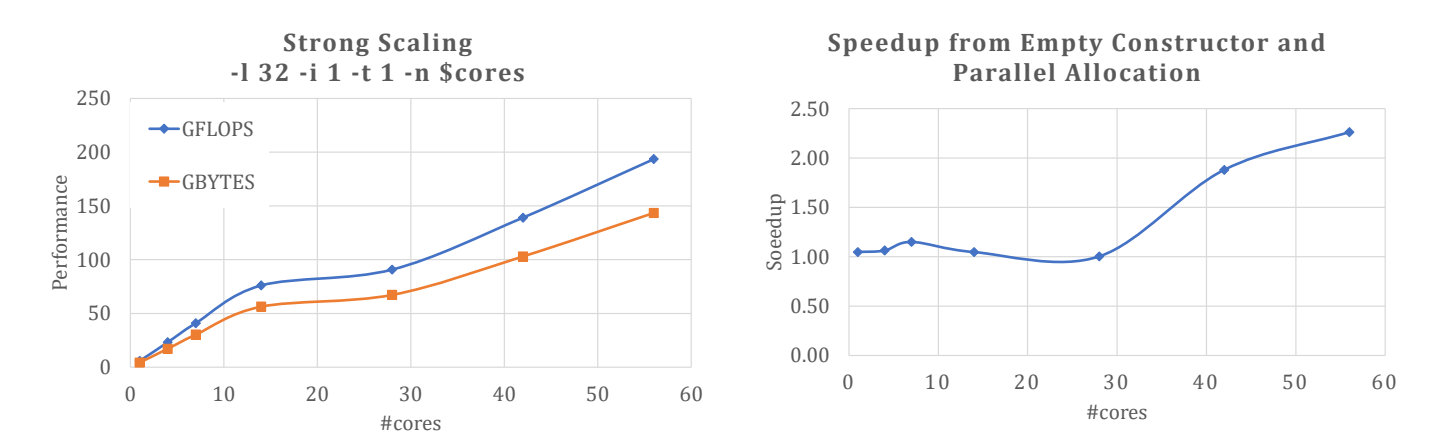

Figure 7: VersionX: Strong Scaling

<span id="page-7-1"></span>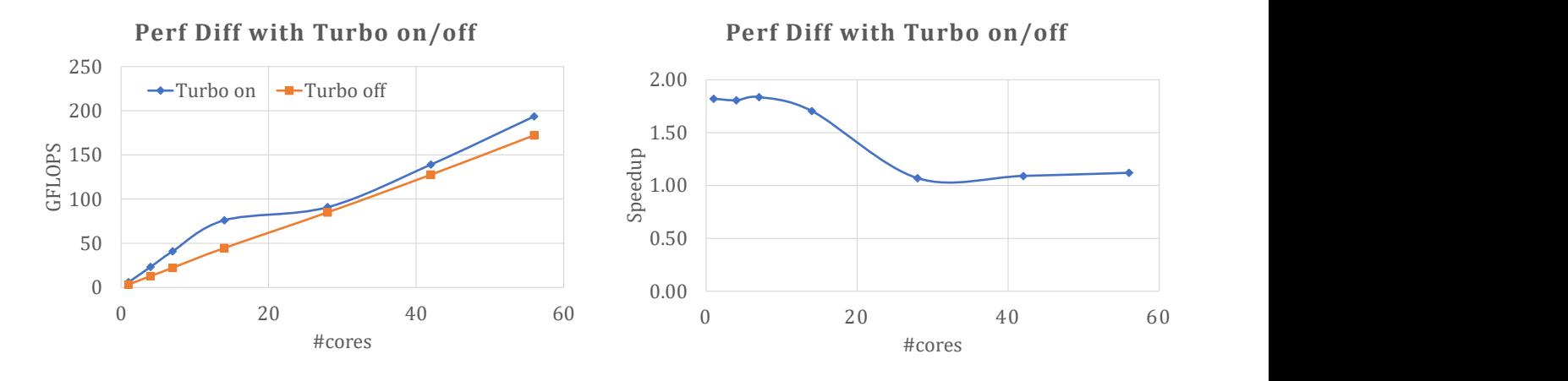

## Figure 8: VersionX: Benefits of using Turbo Boost.

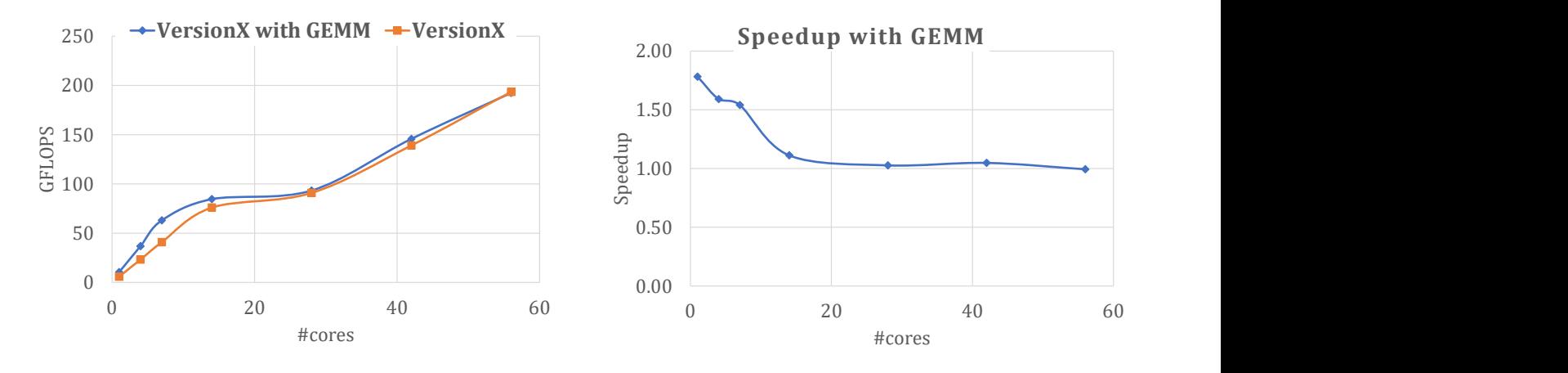

Figure 9: VersionX: Benefits of using GEMM instead of Dot product.

<span id="page-8-0"></span>Performance Optimization of SU3\_Bench on Xeon and Programmable Integrated Unified Memory Architecture Conference' 17, July 2017, Washington, DC, USA

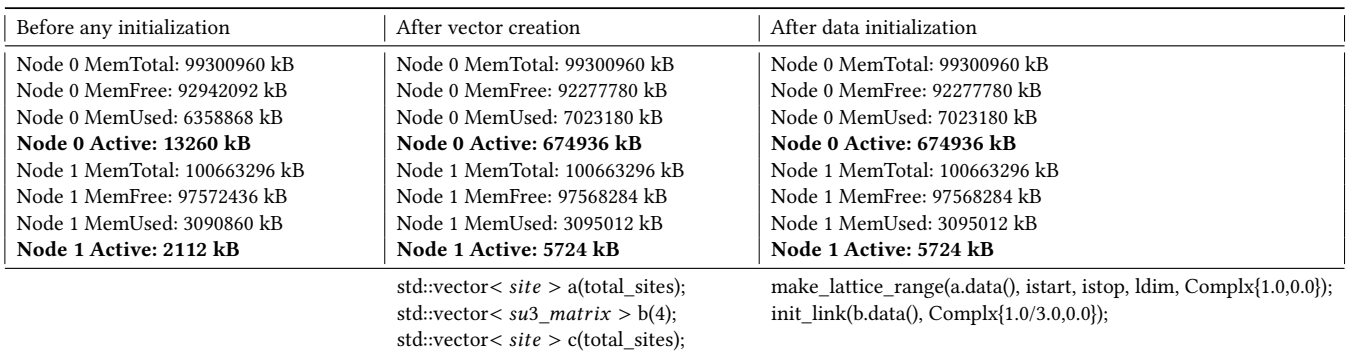

#### Table 6: Amount of Data Allocated on Both Sockets

dot product with explicit GEMM also improves performance. However, if we are running on the full system, GEMM has no positive impact on the performance.

## 5 SU3\_BENCH ON PIUMA

In this section, we show some early preview of SU3\_Bench's performance on the new PIUMA architecture. PIUMA has been designed with programmability in mind. It supports C and many features of C++. It has its own OpenMP style programming extensions to exploit both Single Program Multiple Data (SPMD) and task-based parallelization schemes.

## 5.1 Initial Porting Effort

It's fairly easy to port an OpenMP or pthread style shared-memory code to PIUMA since any memory location can be read/written by simple load/store operations (thanks to DGAS). We ported VersionX of SU3\_Bench to PIUMA without the latter optimizations first (GEMM and  $B$  transpose optimization). We added those optimizations later. We made the following changes in the code:

- Changed the memory allocation calls to match the memory allocation library of PIUMA which are specialized for DGAS allocations.
- Changed the OpenMP parallelization to explicit PIUMA style SPMD parallelization by dividing the number of sites equally among the threads.

We also changed the main program to include PIUMA library header files and the Makefile to support PIUMA runtime. We used the STCs for memory allocations and the MTCs to initialize and execute the main kernel in parallel. PIUMA allows a program to selectively cache data by turning on a given bit in the address of that data. However, data is not automatically prefetched to cache as happens in Xeon. We initially chose to cache both  $A$  and  $B$ .

Since PIUMA supports a variety of memory allocation options, the porting process involves deciding how to allocate various data structures in memory. There is no first-touch policy involved here. Data gets allocated based on the instruction provided. By default, PI-UMA uses an interleaved/striped memory allocation. For a program running on  $M$  blocks with  $M$  memory controllers, any memory allocation will be striped in round-robin chunks across those memory controllers. This helps ensure even access distribution across the

memory controllers and reduces queueing latency and conflicts for randomly accessed data. For our initial porting effort, we allocated everything in the main memory, striped across memory controllers. This does not appear to be the best allocation policy for SU3\_Bench, which has strictly sequential access. The best option would be to allocate data close to the memory controller where the accessing threads are (based on our experience on Xeon). However, we show here that since PIUMA is a DGAS system and the access latency for local or remote data is not too different and since the network bandwidth is not lower than the local memory bandwidth, we are able to reach close to the peak bandwidth despite the striped allocation policy.

We run this code on PIUMA's cycle-accurate simulator, which is over 10, 000× slower compared to running on actual hardware, therefore severely restricting our capability to simulate large problems and more iterations. To reduce simulation time, we removed warmups on PIUMA while running the experiments.

## 5.2 Performance on PIUMA

When we run this program with L=16, we obtained 2.14 GF/s and an average dram bandwidth utilization of 74%, with an IPC (instructions Per Cycle) of 3.7. On the same input, CLX8280 obtains 5.519 GF/s and 4.385 GB/s. Therefore, with this version, the PIUMA core is 2.57× slower than the Xeon core. The performance gap is more than the ratio<sup>[2](#page-8-1)</sup> of bandwidths (1.56).

To understand what to expect in terms of performance on PI-UMA, we show the roofline analysis in the following section.

## 5.3 Roofline Analysis on PIUMA

The compute-bound performance of SU3\_Bench on PIUMA is 8 GF/s if all multiply-add is done using FMAs. If no FMA is used, the peak flop achievable is 4 GF/s.

The bandwidth-bound performance on PIUMA is 4.32 GF/s.

Apart from the above two, there is a third aspect of PIUMA that may dictate the performance of the SU3\_Bench kernel and that is the rate of instruction issues per cycle. Since PIUMA has simple single-issue in-order scalar cores, these cores are not able to issue one FMA per cycle, due to the need to load or store the data each FMA accesses on the same scalar pipeline. For example, if we revisit

<span id="page-8-1"></span><sup>&</sup>lt;sup>2</sup>The number might vary in the actual hardware.

the SU3\_Bench kernel shown in Figure [1,](#page-1-0) we see in the innermost dot product loop that for each element of  $C$  we need 12 FMAs and at least 12 loads for  $A$  and  $B$  in total and 2 stores for  $C$ . In other words, to produce 24 FLOPs, at least 12 Loads, 2 stores, and 12 FMAs need to be executed. This leads to 3.6 GF/s per PIUMA core. Therefore, according to roofline analysis, we can only expect to get the minimum of the above three as the maximum performance, i.e., 3.6 GF/s from single PIUMA core.

Unlike Xeon, were we use only FLOPs or Bandwidth for roofline analysis, on PIUMA we also had to consider the instruction execution rate which was the limiting factor. Our initial implementation on PIUMA did not reach that peak.

## 5.4 Optimization on PIUMA

We inspected the generated code and realized that it had a few extra instructions to handle register spilling and the compiler was unable to generate FMA instructions for all the updates. We realized that the 3x3x3 complex GEMM might be too big for the simple cores of PIUMA, causing frequent register spills.

Therefore, a blocked GEMM of size  $2x3$  of  $A$  times  $3x3$  of  $B$ followed by 1x3 of  $A$  times 3x3 of  $B$  could be a better approach. The blocked multiplication of  $A[2x3]$  by  $B[3x3]$  requires 12 loads from A, 18 loads from B, and does 12 stores to C. Also, it requires  $2 \times 3 \times 3$ complex multiplications, or 72 FMAs. A blocked multiplication of  $A[1x3]$  by  $B[3x3]$  requires 6 loads from A, 18 loads from B, and does 6 stores to *C* and requires  $1 \times 3 \times 3$  complex multiplications, or 36 FMAs. Overall, the upper bound of FLOPs when limited by instruction issue rate in this case is  $2 \times (72 + 36)/(12 + 18 + 12 + 72 +$  $6 + 18 + 6 + 36$  = 1.2 GF/s per pipeline and 4.8 GF/s per PIUMA core. Replacing dot product with blocked GEMM improves the roofline bound as well.

We tried this blocked GEMM and with L=32, and 4 iterations, with fp64 (double precision) data, we get 3.72 GF/s, and a bandwidth of 5.1 GB/s. For the same input, one core of the CLX 8280 obtains a total of 5.94 GF/s and 8.8 GB/s. With the blocked GEMM, one PI-UMA core is 1.57× slower than the CLX core which is an improvement over the last version and now this difference can be justified by the bandwidth difference among the two platforms. When we run the same problem on 8 PIUMA cores, we get 24.56 GF/s, and 34.38 GB/s. CLX 8280 can get a total 35.79 GF/s and a total bandwidth of 53.03 GB/s. Therefore, 8 PIUMA cores are 1.42× slower than 8 CLX cores. Again, this performance is consistent with the gap in bandwidth between the two. However, the speedup from 8 cores on PIUMA is 6.61× and for CLX, it is 6.04×. On 16 cores of PIUMA, we get 43.88 GF/s and a total bandwidth of 61.42 GB/s. On 16 CLX cores, SU3\_Bench gets 43.731 GF/s and 64.787 GB/s. Therefore, 16 cores of PIUMA is on par with 16 CLX cores. At 32 cores, PIUMA is 1.48× faster than 32 cores of CLX. This happens mainly due to the difference between the effective bandwidth that each of these platforms can obtain. PIUMA cores get 108 GB/s whereas Xeon gets 73.8 GB/s.

Figure [10](#page-9-0) shows the strong scaling of both platforms for L=32, I=4 and fp64 data type. PIUMA appears to strong scale better than Xeon as shown by the data up to 64 cores. Although Xeon's architectural flops-per-byte ratio is 17.1 and PIUMA's effective flops-per-byte ratio is 1.25 (when only MTCs are used), and SU3\_Bench's arithmetic intensity is 0.675 for fp64, PIUMA wins here.

<span id="page-9-0"></span>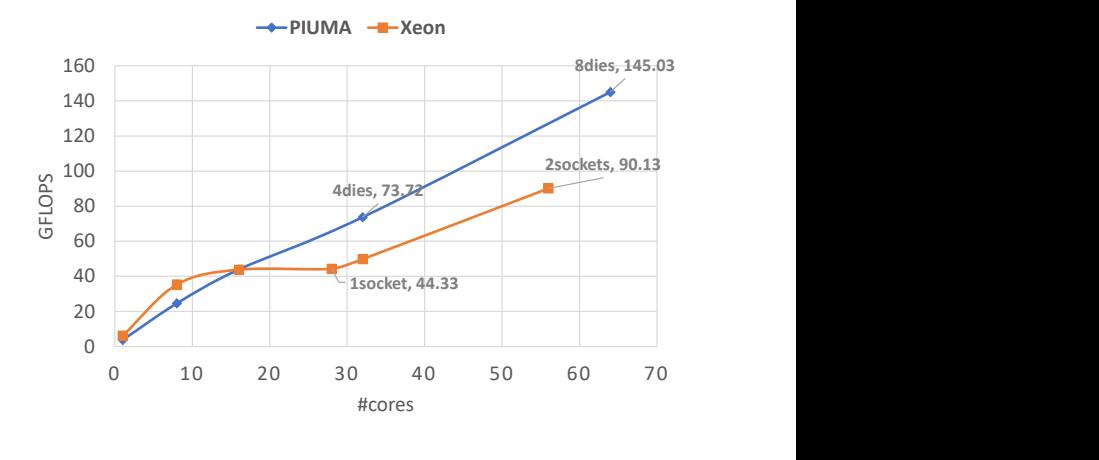

Figure 10: Comparison between PIUMA vs. Xeon.

One interesting point to note here is that a PIUMA die consists of 8 PIUMA cores and therefore, 64 cores of PIUMA means these cores are distributed across 8 dies. However, we do not see any NUMA impact on PIUMA as we have seen on CLX. The PIUMA code also appears to be insensitive to the presence of a default constructor since the memory allocation happens differently on PIUMA than on Xeon. Since PIUMA is a latency and bandwidth optimized architecture, it does not suffer from those first touch and NUMA issues that we have faced on Xeon.

To summarize, what we learned from our exercise of porting SU3\_Bench to PIUMA is as follows: on PIUMA which is designed to target sparse workloads and hence has a low architectural flopper-byte ratio and simple scalar pipelines, the performance of the SU3\_Bench kernel is limited by the effective instruction issue rate. PIUMA is bandwidth and latency optimized with similar network and memory bandwidth and follows a non-conventional stripped allocation policy by default. We learned that we do not need to worry about "first touch" for a memory allocation and NUMA issues on PIUMA that we had to for Xeon when using multiple sockets. With a few simple optimizations, SU3\_Bench kernel was able to obtain decent performance and exceed the performance of Xeon by 1.5× when using 32 cores on both systems.

# 6 CONCLUSION

In this paper, we show the performance portability of SU3\_Bench on Xeon and Intel's Programmable Integrated Unified Memory Architecture (PIUMA). We show how the compiler provided default constructor touches memory at variable declaration time and the NUMA effect of the Xeon machine can impact performance and how simple change can improve the performance by  $2\times$  there. We also show how one can port the SU3\_Bench to PIUMA with a handful of changes to obtain a decent performance and how the effective instruction issue rate can impact performance on PIUMA. This paper can be considered as a use case study for porting SU3\_Bench kernel to PIUMA and we learned that despite PIUMA's low architectural <span id="page-10-0"></span>Performance Optimization of SU3\_Bench on Xeon and Programmable Integrated Unified Memory Architecture Conference' 17, July 2017, Washington, DC, USA

flop-per-byte capacity and non-conventional memory allocation policy, SU3\_Bench is able to obtain close to peak performance in the system. Eventually, 32 PIUMA cores were able to overcome the performance of 32 cores of Xeon by 1.5×.

#### REFERENCES

- <span id="page-10-1"></span>[1] "SU3\_Bench." [Online]. Available: https://gitlab.com/NERSC/nersc-proxies/su3 [bench](https://gitlab.com/NERSC/nersc-proxies/su3_bench)
- <span id="page-10-2"></span>[2] MIMD Lattice Collaboration, C. Bernard, et. al., "The MILC Code," 2010.
- <span id="page-10-3"></span>[3] "STREAM: Sustainable Memory Bandwidth in High Performance Computers." [Online]. Available:<https://www.cs.virginia.edu/stream/> [4] "BableStream Benchmark." [Online]. Available: [http://uob-hpc.github.io/](http://uob-hpc.github.io/BabelStream/)
- <span id="page-10-4"></span>[BabelStream/](http://uob-hpc.github.io/BabelStream/)
- <span id="page-10-5"></span>[5] S. Aananthakrishnan, N. K. Ahmed, V. Cave, M. Cintra, Y. Demir, K. D. Bois, S. Eyerman, J. B. Fryman, I. Ganev, W. Heirman et al., "Piuma: Programmable integrated unified memory architecture," arXiv preprint arXiv:2010.06277, 2020.
- <span id="page-10-6"></span>[6] D. Doerfler, C. Daley, and T. Applencourt, "SU3\_Bench, a Micro-benchmark for Exploring Exascale Era Programming Models, Compilers and Runtimes," in 2020 Performance, Portability, and Productivity in HPC Forum, 2020.
- <span id="page-10-7"></span>J. Jeffers, J. Reinders, and A. Sodani, Intel Xeon Phi Processor High Performance Programming: Knights Landing Edition, 2nd ed. San Francisco, CA, USA: Morgan Kaufmann Publishers Inc., 2016, ch. Chapter 26: Quantum Chromodynamics.
- <span id="page-10-8"></span>[8] J. H. Davis, C. Daley, S. Pophale, T. Huber, S. Chandrasekaran, and N. J. Wright, "Performance Assessment of OpenMP Compilers Targeting NVIDIA V100 GPUs," in Seventh Workshop on Accelerator Programming Using Directives (WACCPD) @SC20, 2020.
- <span id="page-10-9"></span>[9] D. McCreary, "Intel's Incredible PIUMA Graph Analytics Hardware." Medium, 2020. [Online]. Available: [https://dmccreary.medium.com/intels-incredible](https://dmccreary.medium.com/intels-incredible-piuma-graph-analytics-hardware-a2e9c3daf8d8)[piuma-graph-analytics-hardware-a2e9c3daf8d8](https://dmccreary.medium.com/intels-incredible-piuma-graph-analytics-hardware-a2e9c3daf8d8)
- <span id="page-10-10"></span>[10] S. David, "DARPA ERI: HIVE and Intel PUMA Graph Processor." WikiChip Fuse, 2019. [Online]. Available: [https://fuse.wikichip.org/news/2611/darpa-eri](https://fuse.wikichip.org/news/2611/darpa-eri-hive-and-intel-puma-graph-processor/)[hive-and-intel-puma-graph-processor/](https://fuse.wikichip.org/news/2611/darpa-eri-hive-and-intel-puma-graph-processor/)
- <span id="page-10-11"></span>[11] "NUMA Balancing in RedHat." [Online]. Available: [https://access.redhat.com/](https://access.redhat.com/documentation/en-us/red_hat_enterprise_linux/7/html/virtualization_tuning_and_optimization_guide/sect-virtualization_tuning_optimization_guide-numa-auto_numa_balancing) [documentation/en-us/red\\_hat\\_enterprise\\_linux/7/html/virtualization\\_tuning\\_](https://access.redhat.com/documentation/en-us/red_hat_enterprise_linux/7/html/virtualization_tuning_and_optimization_guide/sect-virtualization_tuning_optimization_guide-numa-auto_numa_balancing) [and\\_optimization\\_guide/sect-virtualization\\_tuning\\_optimization\\_guide](https://access.redhat.com/documentation/en-us/red_hat_enterprise_linux/7/html/virtualization_tuning_and_optimization_guide/sect-virtualization_tuning_optimization_guide-numa-auto_numa_balancing)[numa-auto\\_numa\\_balancing](https://access.redhat.com/documentation/en-us/red_hat_enterprise_linux/7/html/virtualization_tuning_and_optimization_guide/sect-virtualization_tuning_optimization_guide-numa-auto_numa_balancing)